# **pokerstras com**

- 1. pokerstras com
- 2. pokerstras com :real madrid x bwin
- 3. pokerstras com :dupla chance pixbet como funciona

### **pokerstras com**

#### Resumo:

**pokerstras com : Bem-vindo a mka.arq.br - O seu destino para apostas de alto nível! Inscreva-se agora e ganhe um bônus luxuoso para começar a ganhar!**  contente:

### **pokerstras com**

No universo do poker, a expressão "high roller" remete a jogadores que frequentemente participam de torneios e jogos de caixa com apostas enormes. A mais simples das definições seria:

• "High roller" é um jogador que consistentemente aposta quantias elevadas de dinheiro. No entanto, especialistas mais experientes costumam apontar duas nuances importantes:

- "High roller" costuma se referir a um jogador que consta frequentemente em pokerstras com "High Roller tournaments", que são eventos de torneios com buy-ins muito altos (por volta de R\$ 25.000 ou mesmo acima).
- Outros prefazem a distinção entre os termose, com o primeiro referindo-se aos torneios de grande aposta, e o último se referindo aos jogadores responsáveis pelaquela participação assídua.

#### **pokerstras com**

Um dos nomes mais reconhecidos no cenário dos jogos de azar online e do poker, PokerStars, abriga regularmente torneios que atraem esses grandes jogadores. Sua categoria de "High Roller" apresenta frequentemente buy-ins no nível de seis dígitos, satisfazendo assim às exigências financeiras dos High Rollers.

#### **A Experiência do High Roller**

Além do lucro puro e simples, esses "High Rollers" também recebem uma variedade de "comps" de seus cassinos de escolha – benefícios projetados inteligentemente para manter esses whales voltando para gamificar a mais alta escala.

- Despesas de viagem grátis em pokerstras com jatos particulares e transferências de limusine
- Utilização gratuita das suítes senior dos cassinos
- Servicos pessoalizados de alto nível

### **Considerações finais: Jogando Responsavelmente**

Engajar-se em pokerstras com jogos de azar online, incluindo poker, sempre deve ser uma forma

de entretenimento descontraído e responsável. Verifique se as leis e os regulamentos de jogo estão de acordo com suas jurisdições locais e garanta que você esteja ciente dos riscos potenciais antes de participar.

### **pokerstras com**

Você está tentando descobrir como adicionar um avatar à pokerstras com conta PokerStars? Não procure mais! Neste artigo, mostraremos instruções passo a etapa sobre o modo de adição do seu perfil da rede.

#### **pokerstras com**

O primeiro passo para adicionar um avatar à pokerstras com conta PokerStars é navegar até o menu de configurações. Para fazer isso, clique no botão vermelho "Configurações" localizado na parte superior direita do lobby da rede social pokerstar ndia e em pokerstras com qualquer lugar que você desejar acessar a partir deste site ou outro local específico onde está hospedado este serviço (o Lobby).

#### **Passo 2: Clique em pokerstras com "Conta"**

Quando estiver no menu de configurações, clique na guia "Conta".

#### **Passo 3: Desça até a seção "Avatar"**

Em seguida, role até a seção "Avatar", que deve estar localizada na parte inferior da página.

#### **Passo 4: Carregar a Imagem do Avatar.**

Agora é hora de carregar pokerstras com imagem avatar! Clique no botão "Escolher Arquivo" e selecione a {img}que você deseja usar como seu Avatar. Certifique-se da figura estar em pokerstras com formato JPEG, PNG ou GIF com tamanho não superior ao 1MB displaystyle 1.

#### **Passo 5: Recortar e ajustar a imagem do seu avatar.**

Depois de carregar pokerstras com imagem, você precisará cortar e ajustá-la para se adequar ao quadro do avatar. Você pode usar o built in ferramenta recortes ajustar as imagens com tamanho correto ou proporção correta ndice

#### **Passo 6: Salve suas alterações.**

Quando estiver satisfeito com a pokerstras com imagem de avatar, clique no botão "Salvar alterações" na parte inferior da página. O seu novo Avatar deverá agora estar visível nos átrios do PokerStar!

### **pokerstras com**

Aqui estão algumas dicas e truques para manter em pokerstras com mente ao escolher a imagem do seu avatar:

• Certifique-se de que a pokerstras com imagem do avatar é clara e facilmente reconhecível.

Evite usar imagens muito ocupadas ou embaçada

- Escolha uma imagem que represente com precisão pokerstras com personalidade ou estilo de jogo. Isso ajudará outros jogadores a se lembrarem e levá-lo mais seriamente
- Considere usar uma imagem que inclua seu apelido de poker ou referência à pokerstras com mão favorita. Isso pode ajudá-lo a se destacar dos outros jogadores e criar um identidade única!
- Não tenha medo de experimentar diferentes imagens do avatar até encontrar uma que você goste. Você sempre pode mudar seu Avatar mais tarde se ficar entediado ou quiser tentar algo novo

### **pokerstras com**

Adicionar um avatar à pokerstras com conta PokerStars é uma forma simples que pode ajudá-lo a destacar de outros jogadores e personalizar o seu poker online. Seguindo os passos descritos neste artigo, você deve ser capaz para carregar rapidamente as suas próprias imagens do Avatar!

# **pokerstras com :real madrid x bwin**

simple download processing. Download now And start playding on youra PC ",Poke StarS!" for Windows - UpLo Ad NoW! pokesstares :poking ; arquivo pokerstras com ReCommended requirement

m: Linux 10 ores William 11 running On Intel-COMpatible devicem; Modern processoar ? 8GB of RAM (higher For best performance) 924x768 mspcreen rasolution with 32-3bit r Depth". 1G Offreee disK sespacefordownloadand installação). 2MB that video

# **Rec totalmente gratuito no 888Poker: Aprenda a jogar poker com R\$8 de bônus!**

Neste artigo, você vai descobrir como jogar poker no site 888Poker e receber um bônus de R\$8. Além disso, você será capaz de reconhecer os diferentes tipos de jogos de poker e suas principais modalidades.

#### **pokerstras com**

Com o 888Poker, você tem a oportunidade única de jogar poker de forma grátis, com um bônus de R\$8. Além disso, o site também oferece jogos de {nn} e com dinheiro em pokerstras com tempo real. Você também pode jogar Texas Hold'em em pokerstras com competições de cash game.

Além do seu bônus de R\$8, o site oferece ainda outras promoções, incluindo cartões promocionais, jogos de {nn} e recompensas diárias.

### **Tipos de poker e principais modalidades**

- 5-card draw: Esta é uma das modalidades do poker mais antigas e dinâmicas. O jogo pode ser jogado em pokerstras com jogos de cash gane, torneios e credores, entre outros jogos divertidos com cartões grátis ou jogos com dinheiro.
- Texas Hold'em: Esta é hoje uma das modalidades de poker mais populares no mundo inteiro. ●Você pode fazer aposta em pokerstras com jogos de cash ou partidas em pokerstras com competições de credores em pokerstras com grupos de dois a dez jogadores.
- Crazy Pinneaple: Esta é uma forma divertida de esse jogo onde os jogadores recebem um conjunto a mais de cartões e é permitida apenas uma roda de aposta. Na rodada flop os jogadores selecionam dois cartões;
- Omaha: Nesta fascinante forma do jogo, os jogadores recebem quatro cartões iniciais em pokerstras com vez de apenas dois e cada vez mais cinco cartões são distribuídos no jogo como no hold'em. Nos jogos Omaha, os jogadores devem criar duas mãos completas;
- Omaha Hi/Lo: Aqui, os jogadores competem tanto no melhor como no pior conjunto de cinco cartas.

#### **Lembre-se de estudar**

Embora possa parecer um jogo de sorte, o poker requer estratégia e estudos adequados dos diferentes jogos e práticas básicas. Aprenda a classificação das mos, os locais na mesa, a acompanhar as aes Pre/Post-flop e também toda a verdade delas. Jogo simples em pokerstras com 8 passos pode ajudar a vencer!

O que você pensa sobre o mundo do poker em pokerstras com geral?

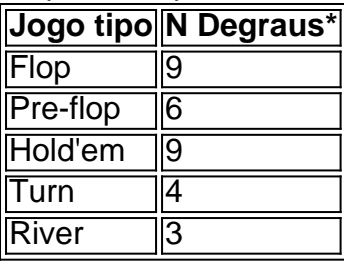

\* Os deve

# **pokerstras com :dupla chance pixbet como funciona**

O plano mestre de um suposto ladrão Lego caiu pokerstras com pedaços depois que a polícia confiscou mais do 2.800 conjuntos roubados dos populares tijolos e figuras da pokerstras com casa.

A esposa de Richard Siegel, 71 anos e pokerstras com suposta parceira no crime Blanca Gudino foram visitadas pela divisão portuária do departamento policial (LAPD) pokerstras com Los Angeles na casa da família siegell. O local foi invadido por milhares das caixas dos produtos Lego que haviam sido descobertas nesta quarta-feira (15).

A polícia disse que cada conjunto de Lego varia pokerstras com valor entre USR\$ 20 e "bem mais do R\$ 1.000".

Em um comunicado à imprensa, a polícia de Los Angeles disse que tomou conhecimento da série dos roubos Lego pokerstras com uma loja na cidade San Pedro no ano passado e desde então tem testemunhado Gudino roubar varejistas do Torrance and Lakewood.

"Detetives da divisão de crimes comerciais do LAPD, unidade organizada para roubo a retalho e membros dos funcionários responsáveis pela prevenção das perdas no retalhista ajudaram na recuperação destes brinquedos", diz o comunicado. Durante as investigações realizadas pelos oficiais sobre os seus bens pessoais pokerstras com Siegel chegaram potenciais compradores desses produtos atraído por anúncios colocados pelo site online SIEGEL".

Os conjuntos de Lego estão pokerstras com alta demanda, não apenas entre os pais mas também para colecionadores adultos. Houve até um mercado negro crescente nos últimos anos por aqueles que conhecem o valor desses brinquedos revendas e alguns deles se tornam colecionáveis após serem descontinuado

A polícia da Califórnia prendeu três homens e uma mulher pokerstras com abril, devido ao roubo de conjuntos Lego no valor combinado R\$300.000 Alguns grupos roubados incluíam o Millennium Falcon com 921 peças vale USR\$85 cada um; a Lord of the Ring 6.167 peça Rivendell que custava 500 dólares por pessoa (RR\$170) para os carros Porsche 911 do tamanho

1.458 unidades Cada A polícia francesa anunciou pokerstras com 2024 que começou a construir um caso contra uma gangue internacional de ladrões especializados na área dos Legos. A Lego não respondeu a um pedido de comentário.

Author: mka.arq.br Subject: pokerstras com Keywords: pokerstras com Update: 2024/7/14 6:28:58